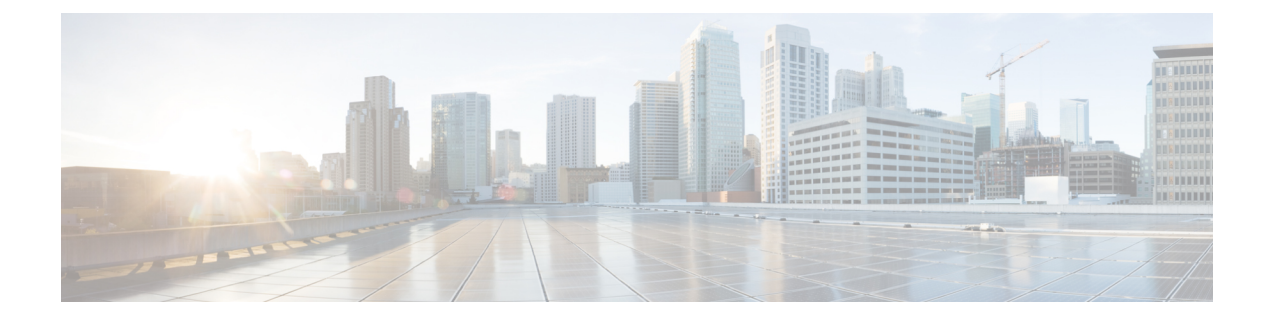

# **Service Insertion Support**

- Health [Monitoring,](#page-0-0) page 1
- [Faults,](#page-3-0) page 4
- [Counters,](#page-5-0) page 6
- Open [Shortest](#page-7-0) Path First, page 8
- Border Gateway [Protocol,](#page-13-0) page 14

## <span id="page-0-0"></span>**Health Monitoring**

The Application Policy Infrastructure Controller (APIC) can query the health status of devices and services from 0 (not operational) to 100 (fully functional) by using the following functions:

- **deviceHealth**—Returns the health of a service device.
- **serviceHealth**—Returns the health of a service function, endpoint, or endpoint group.

The APIC periodically calls the deviceHealth API. The device script can return the health of the device. The health can be a normalized value that is computed by the script based on querying CPU utilization, memory utilization, and other critical resources, such as the state of the power supply or HA status. The value of the health can be a score between 0 to 100. 0 indicates that the device is not operational and 100 indicates that the device is fully functional.

The following example shows a return value from the deviceHealth API:

```
def deviceHealth (device, interfaces, configuration):
     …
    return {
        'state': 0,'faults': [],'health': [([],80)]
    }
```
**Note**

The health value is a normalized value based on memory utilization, CPU utilization, and the number of connections. The health element can be written as a part of the device modify or device audit API.

The device script can report the health of all the functions provided by the service node using the serviceHealth API. The APIC periodically invokes the serviceHealth API with the service node configuration.

The serviceHealth API is defined as follows:

serviceHealth (device, configuration)

The serviceHealth parameters are defined as follows:

- device—A dictionary providing the device IP and credentials. The APIC uses this information to connect to the service node.
- configuration—The service node configuration. The APIC pushes the entire device configuration across all graphs during the serviceHealth poll.

The serviceHealth API can query the device and accumulate information regarding the health of a service. For example, the script may collect CPU utilization, memory utilization, or the number of connections associated with the service. The script uses the data collected from the device to compute a normalized value between 0 – 100, representing the health of the service. 0 indicates bad health, and 100 indicates that the service is in a good state.

The APIC expects the script to return the service health as a list of (path, Service Health) tuples.

• path: A list of tuples identifying a specific service function within the device:

Path =  $[$  (type, key, name) (type, key, name) ...]

The state can take one of the following values:

- OK-Success.
- TRANSIENT—Temporary failure. This typically indicates a transient issue, such as a device connectivity problem.
- PERMANENT—This typically indicates a persistent fault due to a misconfiguration or device failure.
- AUDIT—The device script can request the APIC to issue an audit callout to resolve configuration issues found on the device.
- True—Success. The device script must use the OK state value instead of True.
- False—This state is equivalent to PERMANENT. The device script must use the PERMENANT or TRANSIENT state values to indicate a fault instead of using the False state.

Cisco recommends that you use OK, TRANSIENT, PERMANENT, or AUDIT as state values, rather than the boolean True and False values.

Faults are returned as a list of (object, fault) tuples, and are updated in the system as follows:

- If the script returns a state value of OK, True, False, AUDIT, or PERMANENT—Faults are replaced with the set of faults in the return value. Any previous fault that was not reported will be implicitly cleared. For example, if you had a fault on  $\infty$  by 1 but on the second attempt you return a fault only on  $\infty$  by 2, the obj1 fault is cleared and the APIC now reports a fault only on obj2.
- If the script returns a state value of TRANSIENT—Faults are augmented. For example, if the script had reported a fault on obj1 with the TRANSIENT state, the APIC will re-issue the API callout. On the subsequent callout, if the script returns a fault on  $\phi$ b<sub>12</sub>, the APIC reports a faults on both  $\phi$ b<sub>11</sub> and  $\phi$ b<sub>12</sub>.

The script should return a TRANSIENT state along with the fault on the device when the connection to the device breaks. Otherwise, it can report transient fault on objects if the configuration could not be applied due to a temporary device resource issue.

The script must return a PERMANENT state along with faults on objects when the configuration could not be applied because of an invalid parameter or configuration issue. The user must change the configuration to clear the fault.

The script must return a PERMANENT state with the fault on the device if the configuration parsing fails.

The script should return an  $\alpha$  state if the configuration could be successfully applied.

The following example illustrates a return value in the case in which the device is configured with multiple instances of an SLB function:

```
device =
       {'creds': {'password': 'admin', 'username': 'admin'},
        'devs': {'cdev1': {'creds': {'password': 'admin',
                                       'username': 'admin'},
                              'host': '172.21.158.182',
                              'port': 80},
                  'cdev2': {'creds': {'password': 'admin',
                                        'username': 'admin'},
                                       'host': '172.21.158.224',
                                       'port': 80}},
        'host': '1.1.1.3',
        'name': 'cluster1',
        'port': 80}
configuration =
     {(0, '', 4447): {'state': 1, 'transaction': 10000,
                      'value': {(1, '', 4208): {'state': 1,
                             'transaction': 10000,
                             'value': {(3, 'SLB', 'Node1'): {'state': 1,
                                                               'transaction': 10000,
                                                               'value': { ... }
                                                              }
                                      }
                                }
                     }
     }
```
For each function:

- Query the physical devices.
- Determine a score for each device based on certain criteria relevant to the device, such as connections, CPU usage, or errors.
- Determine a score for the cluster. For an Active-Active cluster, determine a score using a minimum set of nodes and normalize the scores from each device. For an Active-Standby cluster, use active nodes for the score as well as the high availability state.

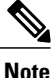

The health element can also be returned as part of the return dictionary for the service modify or service audit API.

• Return the health score the cluster and each device using this format:

```
func1 = [(0, '', 4447), (1, '', 4208), (3, 'SLB', 'Node1')]
   return { 'state': OK,
            'health': [ (func1, 100) ],
              'devs': {
                     'cdev1': {
                         'state': True,
                         'health': [ (func1, 100) ]
                    },
                     'cdev2': {
                         'state': True,
                         'health': [ (func1, 100) ]
```
}, } }

## <span id="page-3-0"></span>**Faults**

The APIC has a comprehensive infrastructure for alarms, notifications and logging that you can use within the device script. The device package developer can define a set of faults using the MDfct object. The MDfct objects are contained within an MDfcts object. The APIC allows a device package developer to define one instance of MDfcts that is contained within MDev. The MDfcts object can contain one or more MDfct object. The hierarchy of the MDfcts object and the MDfct object is as follows:

```
<polUni>
    <infraInfra>
       <vnsMDev …>
            <vnsMDfcts>
                <vnsMDfct …>
                    <vnsRsDfctToCat…/>
                </vnsMDfct>
            </vnsMDfcts>
      …
       </vnsMDev>
    </infraInfra>
</polUni>
```
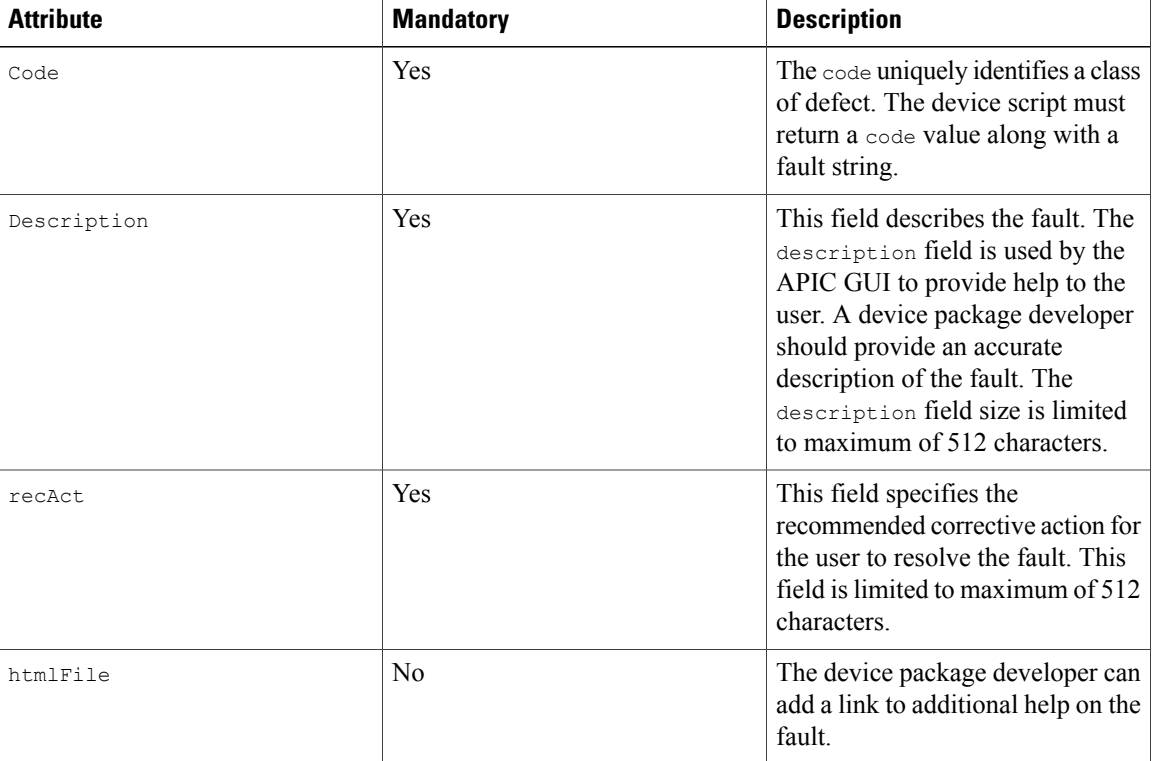

Each MDfct object describes a class of fault that the device script can return, and provides additional information about the fault to the user. The MD<sub>fct</sub> object has following attributes:

APIC classifies faults into four categories or severity levels:

- warning(1)
- $\cdot$  minor(2)
- major(3)
- critical(4)

The device package developer should associate the fault that is described by the  $M$ Dfct object to one of the severity levels. The relation to a severity level is specified using the vnsRsDfctToCat object, as shown in the following example:

```
<vnsRsDfctToCat tDn="dfctCats/dfctCat-warning"/>
<vnsRsDfctToCat tDn="dfctCats/dfctCat-minor"/>
<vnsRsDfctToCat tDn="dfctCats/dfctCat-major"/>
<vnsRsDfctToCat tDn="dfctCats/dfctCat-critical"/>
```
Following is an example of defining a fault code in the device package:

```
<vnsMDfcts>
     <vnsMDfct code="10"
               descr="This is a description of the fault 10"
               recAct="Recommended action for resolving fault 10"
               htmlFile="http://somewhere/file.html">
              <vnsRsDfctToCat tDn="dfctCats/dfctCat-minor"/>
     </vnsMDfct>
     <vnsMDfct code="20"
               descr="This is a description of the fault 20"
               recAct="Recommended action for resolving fault 20"
               htmlFile="http://somewhere/file.html">
              <vnsRsDfctToCat tDn="dfctCats/dfctCat-major"/>
    </vnsMDfct>
</vnsMDfcts>
```
The device script can return faults in the return dictionary for any API. The APIC allows scripts to return 'faults'. The return dictionary contains a python list of tuples. Each tuple in the fault list must contain the following elements:

(object-path, code, fault string)

• object-path—The object path uniquely identifies an object in the configuration dictionary that caused a fault. The script can raise a fault on one or more objects that are passed in the configuration that require user intervention to correct the issue.

To raise a fault on the device in a specific tenant context, the script can return the object path as the  $vDev$ that is passed in the dictionary. For example:

(0, '', 4133)

- code—The script must return a fault code that is defined in the MD<sub>fct</sub> object in the device package.
- Fault string—The device script can optionally add a fault string to provide more specific information about the fault. This fault string can be null or can be alphanumeric string with up to 512 characters.

The APIC reports faults that are explicitly returned by the device script. If the script stops raising a fault on an object for any state other than the TRANSIENT state, the APIC implicitly clears the fault. The faults returned by the cluster API are associated to the vnsLDevVip object. Faults returned by the device API are associated to the vnsCDev object. Faults returned on all other APIs are associated to the vnsVDev object or to a specific configuration object that is identified by the path returned in the fault tuple.

If the script returns a state as TRANSIENT, the faults are augmented. That is, the APIC will not clear any previously raised faults. The faults persist untill the script returns any other state with a different fault string. The faults that are returned by the device script can be queried through the APIC north bound API. The APIC GUI also reports faults that are returned by the device script. The APIC augments the severity to the fault code and string returned by the API.

The following example defines a fault code:

```
<vnsMDfcts>
         <vnsMDfct code="10"
                    descr="Invalid VIP address "
                    recAct="Please enter valid unicast VIP address"
                    htmlFile="http://insieme.net/SLBCfgExample.html">
                   <vnsRsDfctToCat tDn="dfctCats/dfctCat-major"/>
         </vnsMDfct>
     </vnsMDfcts>
def serviceModify(device, configuration):
   path = [
        (0,'',1234), (1,'',2345), (3, 'Function', 'SLB'),
        (4, 'folder', 'network'), (5,'param','vip')
    ]
    code = 10message = '225.0.0.1'faults = [ (path,code,message) ]
    return {
      'state': Config.SUCCESS,
      'faults': faults,
      'health': []
    }
```
The APIC will display the fault and append the following text:

```
(APIC defect category defined in MDfct object in device package,
Defect-code defined in MDfct object in device package,
Defect-Description defined in MDfct object in device package,
Fault string passed in the return dictionary by the device script)
```
In the service Modify fault example, the APIC will report following fault string on the VIP object:

Major Fault: 10, "Invalid VIP address ": '225.0.0.1'

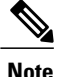

If the device script encounters a fault, such as the device credentials that were passed in device dictionary are invalid or mismatch, the connectivity to the device is lost, or there is an issue that affects the entire device rather than a specific configuration, the device script can raise a fault on  $\vee$ Dev by returning an empty path list ("[]").

For example:

([],10,"Device Credentials invalid")

## <span id="page-5-0"></span>**Counters**

The Application Policy Infrastructure Controller (APIC) can query packet counters using the deviceCounter and serviceCounters functions, which returns a dictionary with transmit and receive counters for packets, errors, and drops for interfaces and connectors that are associated with a service function, respectively.

The deviceCounters API returns interface statistics from a specific device and is defined as follows:

def deviceCounters( device,interfaces,configuration ):

The following example is a deviceCounters call:

```
def deviceCounters( device, interfaces, configuration ):
        return {
              'state': 0,
              'counters': [ ([cif], counters), ...]
counters: {
   'rxpackets': <rxpackets>,
   'rxerrors': <rxerrors>,
   'rxdrops': <rxdrops>,
   'txpackets': <txpackets>
   'txerrors': <txerrors>
   'txdrops': <txdrops>
}
```
 $c$ if is a (type, key, value) tuple that identifies an interface.

For example:

```
e^{\pm h \cdot 0}Count = {
 'rxpackets': 100,
 'rxerrors': 0,
 'rxdrops': 0
 'txpackets': 10
 'txerrors': 4
 'txdrops': 2
}
return {
       'state': 0,
       'counters': [ ([(11, '', 'eth0')], eth0Count) ]
}
```
The serviceCounters API returns statistics for connectors associated with a service function and is defined as follows:

serviceCounters (device, configuration)

The serviceCounters parameters are defined as follows:

- device: A dictionary providing the device IP and credentials. APIC uses this information to connect to the service node.
- configuration: The service node configuration.

The following example illustrates how APIC can query packet counters for service functions:

```
def serviceCounters(device, configuration):
  externalIntferface, = [(0, 'Firewall', 4384), (1, '', 4432), (3, 'Firewall-Func', 'FW-1'),
 (2, 'external', 'external1') ]
   internalInterface = [(0, 'Firewall', 4384) (1, '', 4432) (3, 'Firewall-Func', 'FW-1'),
(2, 'internal','internal1') ]
   Firewall-1-External-Counters = (externalInterface,
                                    { 'rxpackets': 100,
                                       'rxerrors': 0,
                                       'rxdrops': 0
                                       'txpackets': 100
                                       'txerrors': 4
                                       'txdrops': 2} )
   Firewall-1-Internal-Counters = (internalInterface,
                                     { 'rxpackets': 100,
                                        'rxerrors': 0,
                                        'rxdrops': 0
                                        'txpackets': 100
                                        'txerrors': 4
```

```
'txdrops': 2} )
Counters = [ Firewall-1-External-Counters,
             Firewall-1-Internal-Counters ]
return {
  'state': 0,
  'counters': Counters
```
## <span id="page-7-0"></span>**Open Shortest Path First**

}

The Application Policy Infrastructure Controller (APIC) supports the Open Shortest Path First (OSPF) and OSPF version 3 routing protocols for route peering. The APIC provides native support for configuring OSPF parameters. A device package developer does not need to model the OSPF configuration in the device model. The OSPF configuration is passed to the device script in service API callouts as part of the configuration dictionary along with other function configurations. The OSPF configuration is split into an interface-specific configuration and an OSPF process configuration. The following object types in the dictionary are used for OSPF configuration:

```
Type = Insieme.Fwk.Enum(
    …
    OSPFDEV=13,
    OSPFVENCAPASC=16,
    …
)
```
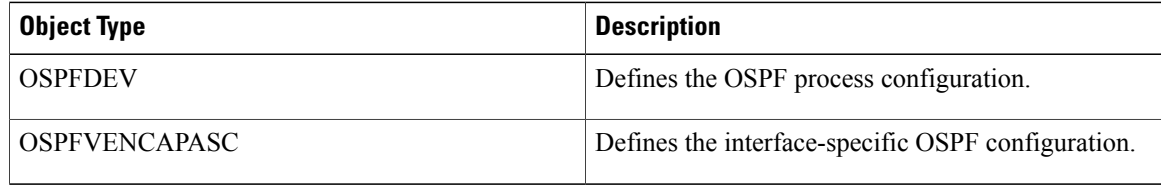

#### **Open Shortest Path First Interface Configuration**

The Open Shortest Path First (OSPF) interface configuration is embedded as a field within Encap Association:

```
(8, '', 'ADCCluster1_outside_2850816_32771'): {
        'ackedState': 0,
        'encap': '2850816_32771',
        'state': 1,
        'transaction': 0,
        'vif': 'ADCCluster1_outside',
        'OspfVIfCfg': {…}
}
```
On a virtual device, the OSPF interface configuration should be applied on the interface that is identified by the vif field. On a physical device, the configuration should be applied on the <interface, vlan> tuple that is identified by the vif and encap fields.

The Application Policy Infrastructure Controller (APIC) allows users to configure the following OSPF parameters on the interface:

 $\mathbf I$ 

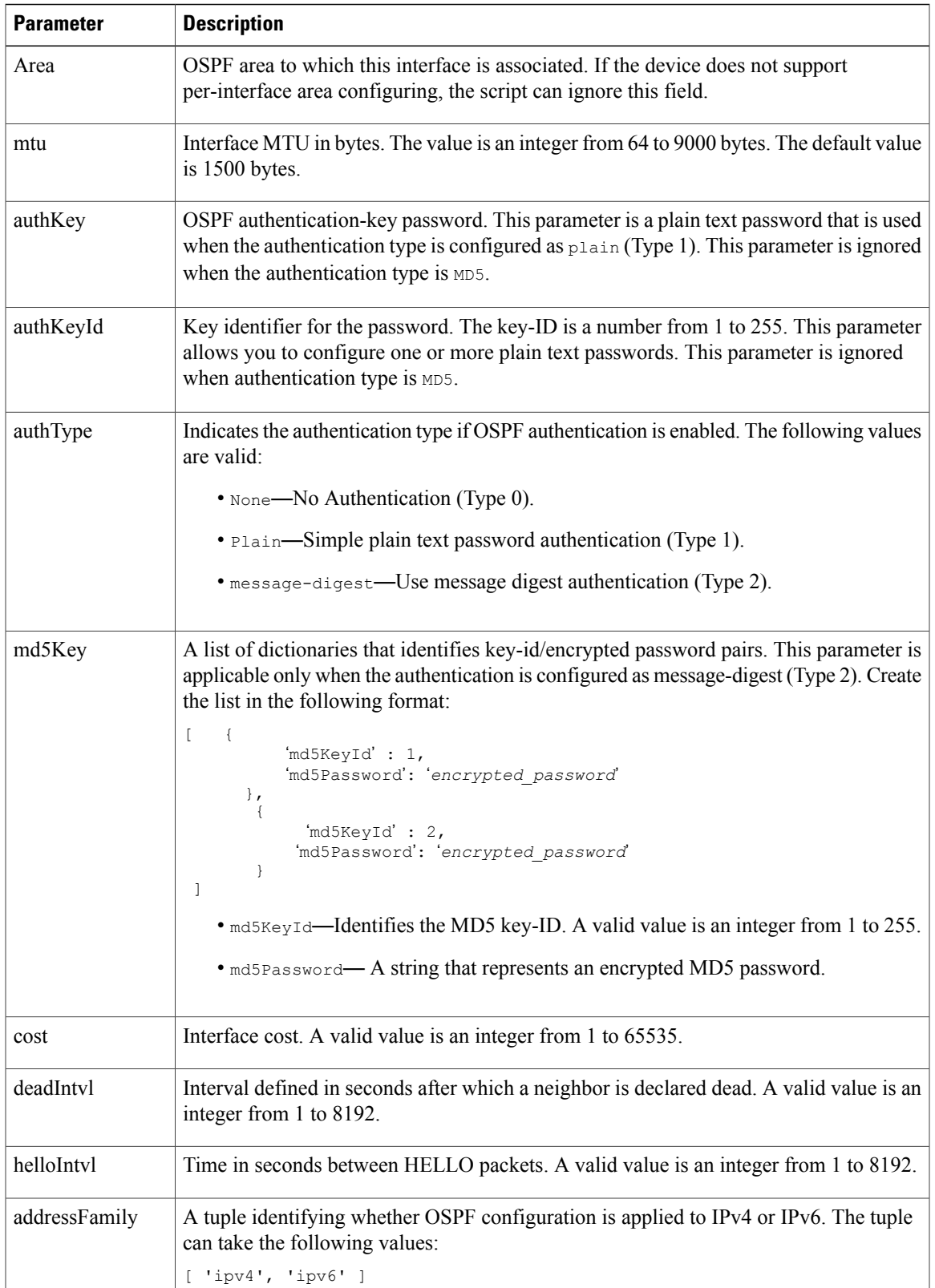

I

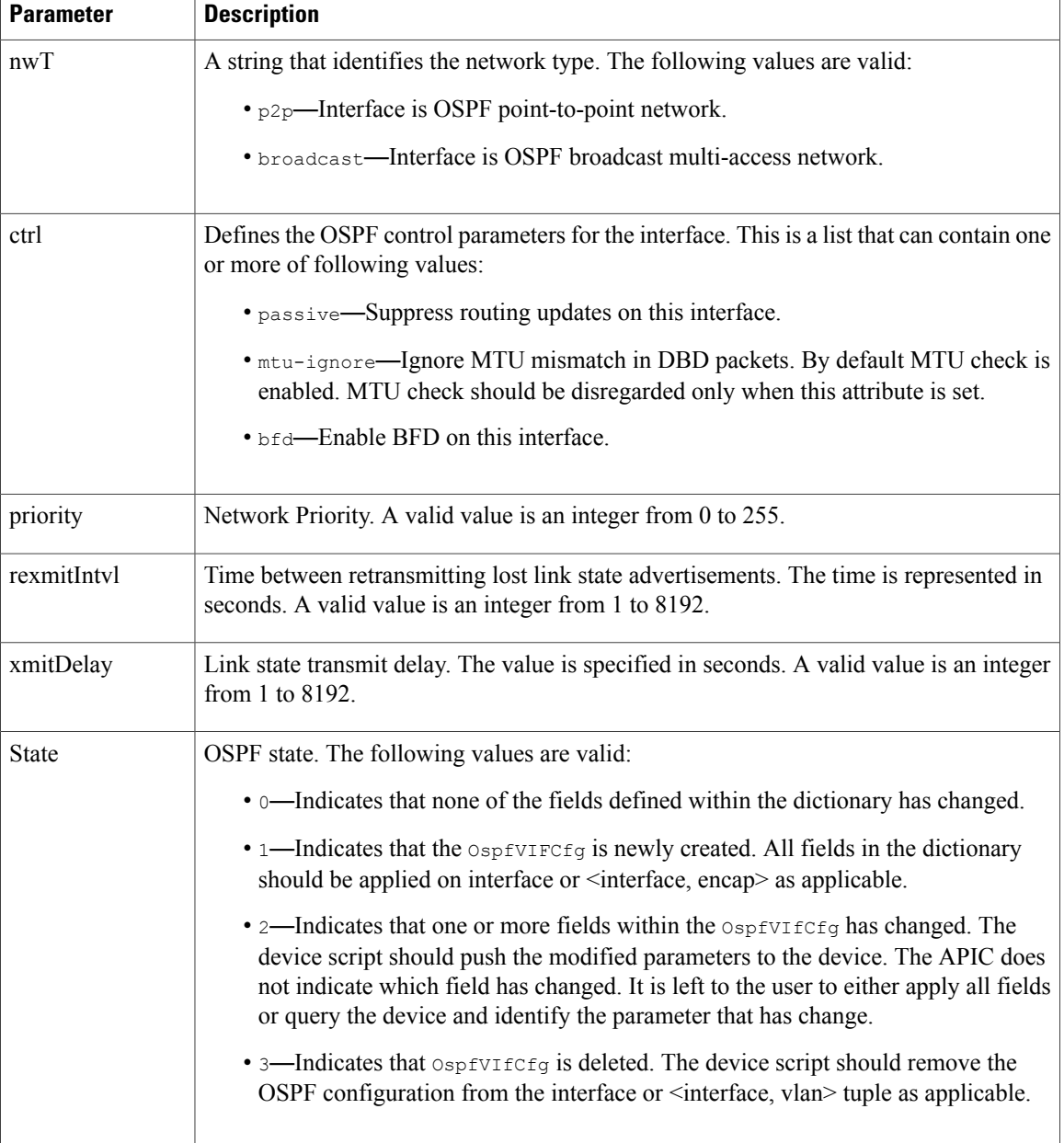

The following is an example OSPF interface configuration dictionary:

```
'OspfVIfCfg': {
            (16, '', u'OspfVIfCfg'): {
                              'area': 111,
                              'authKey': u'passphrase',
                              'authKeyId': 1,
                              'authType': u'message-digest',
                             'md5Key' : [ { 'md5KeyId': 1,
                                              'md5Password': 'passphrase1',
                                           },
                                           { 'md5KeyId': 2,
                                             'md5Password': 'passphrase2'
                                           }
```
Г

```
],
                  'cost': 1,
                  'deadIntvl': 45,
                 'helloIntvl': 15,
                 'addressFamily': [ 'ipv4', 'ipv6' ],
                 'nwT': 'p2p',
                  'ctrl': [ 'mtu-ignore' ],
                  'prio': 1,
                 'rexmitIntvl': 5,
                  'state': 1,
                  'value': {},
                 'xmitDelay': 1
}
```
## **Open Shortest Path First Authentication**

}

Open Shortest Path First (OSPF) provides the following authentication options:

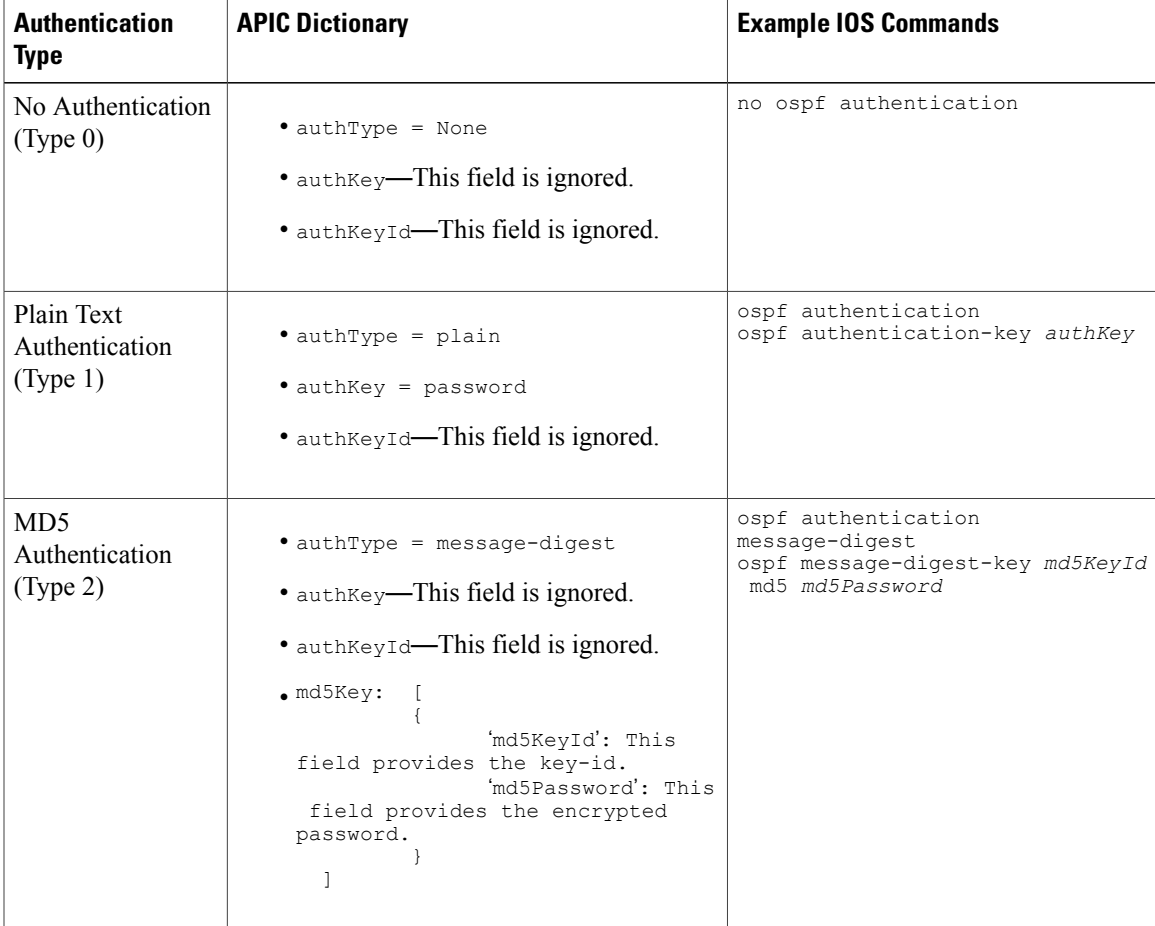

I

### **Open Shortest Path First Process Configuration**

The Open Shortest Path First (OSPF) process configuration is defined within the vdev dictionary. The configuration is as follows:

```
{ (0, '', 5849): {'ackedState': 0,
                            'state': 1,
                            'transaction': 0,
                            'txid': 10000,
                            'value': {
                                  …
                                   (13, '', u'OspfDevCfg2'): { …}
                               }
                    }
}
```
OSPF device configuration is shared across multiple graphs. The Application Policy Infrastructure Controller (APIC) supports the following OSPF configuration:

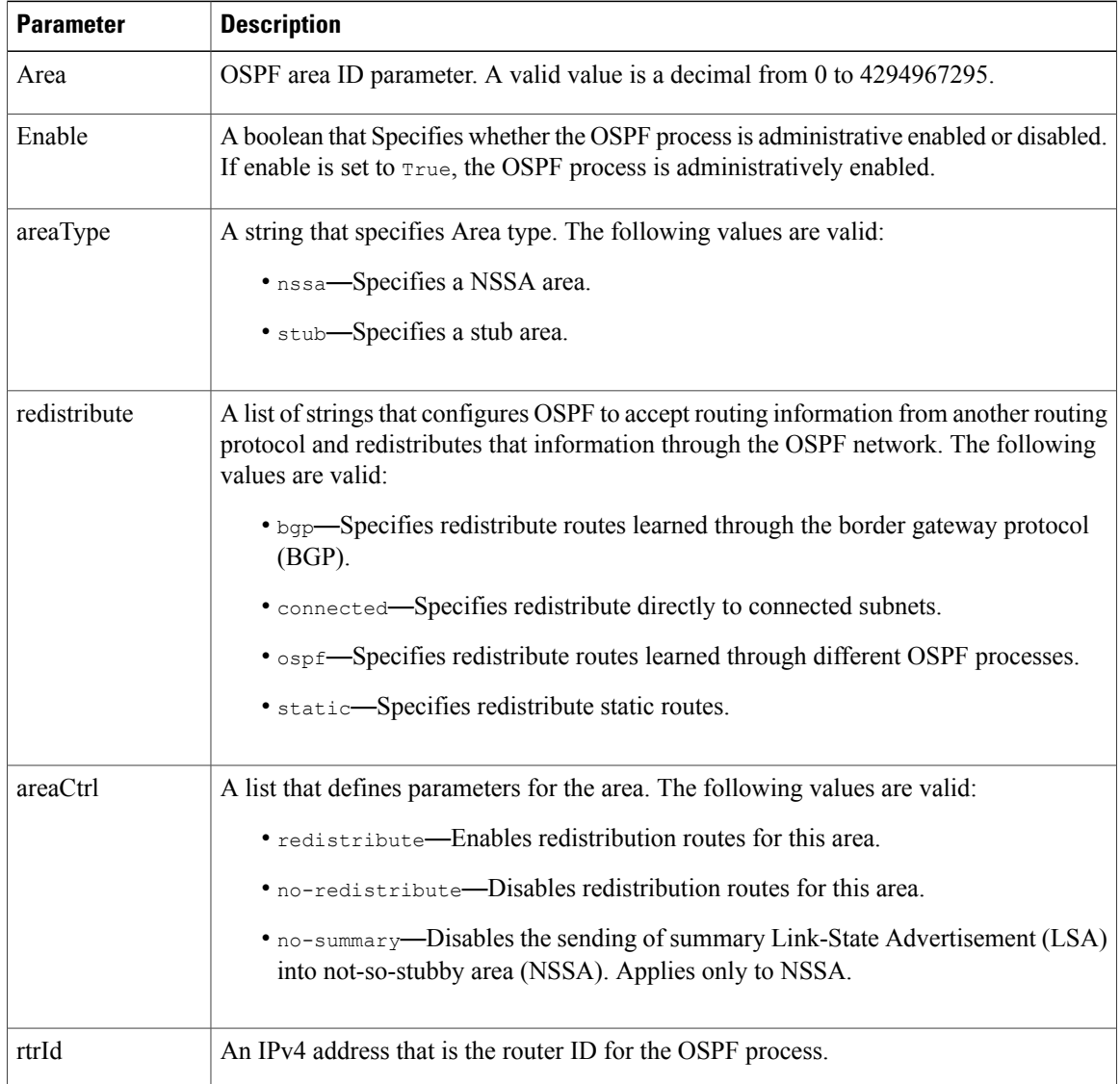

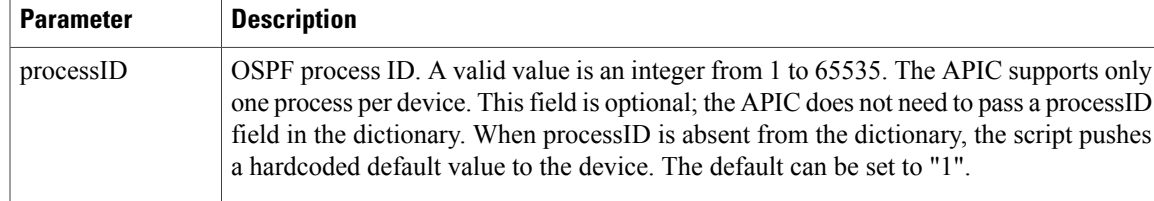

The following is an example OSPF process configuration dictionary:

```
(13, '', u'OspfDevCfg2'): {
    'area': 1,
    'enable': True,
    'areaType': 'nssa',
    'areaCtrl': [ 'redistribute' ],
    'redistribute' : [ 'static', 'connected' ],
    'rtrId': '11.0.1.1',
    'state': 1,
    'processID' : 1,
    'value': {}
```
#### **Open Shortest Path First Network Configuration**

}

To identify the interfaces on which Open Shortest Path First (OSPF) runs and to define the area ID for those interfaces, service devices might require the following network configuration for each OSPF process:

network *ip-address wildcard-mask* area *area-id*

The *ip-address* and *wildcard-mask* is used as a match string. If the interface IP address matches the network statement *ip-address* - *wildcard-mask*, OSPF is enabled on the matching interface. The *area-id* identifies the area attachment for the interface.

To enable OSPF on an interface, the device script can auto-generate the network configuration by combining the interface IP address configuration and the OSPFVENCAPASC (type 16) configuration that is passed in the configuration dictionary.

Typically, a device model defines a network address object for configuring an IP address and subnet mask on an interface or VLAN. The configuration dictionary passed by the Application Policy Infrastructure Controller (APIC) contains the network address (IP address and subnet mask) that is defined by the device model, along with the associated connector information. The APIC provides the OSPFENCAPASC configuration that is associated with the interface or VLAN in the configuration dictionary. The device script can combine the network configuration information and OSPFVENCAPASC configuration that is associated with the corresponding connector to auto-generate the network statement for OSPF. The script can use the area ID information from the OSPFVENCAPASC object. The *ip-address* and *wildcard-mask* can be derived from the network address configuration. The script can use the area configuration that is provided within the OSPFDEV configuration to select the OSPF process. The auto-generated network statement can be added to the appropriate OSPF process configuration that is identified by the area.

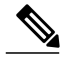

**Note**

The auto-generation of network configuration is required only if the device depends on the configuration for enabling OSPF on an interface. If the device supports directly enabling OSPF on an interface, the device can just use the OSPFVENCAPASC configuration dictionary. The device can ignore the auto-generation step that is suggested in this section.

### **Expected Open Shortest Path First Behavior from a Device Script**

The following behavior is expected when using Open Shortest Path First (OSPF) in a device script:

- OSPFDEV (13,  $\cdot$ , u' ...') state is create—The device script creates an OSPF process on the device if it does not exist. If the process exists, the device script updates the configuration based on the parameters that are pushed in the dictionary. The device script ignores the network prefix state and adds all network prefixes that are passed in the dictionary.
- OSPFDEV (13, '', u' ...') state is modify—Updates the OSPF parameters that are pushed in the configuration dictionary. Based on the prefix state, the device script adds to or remote network prefixes from the process. The prefix state should be used only when the OSPFDEV state is modify.
- OSPFDEV (13, '', u' …') state is delete—Removes the OSPF process from the device.

### **Multiple Open Shortest Path First Areas**

Each Open Shortest Path First (OSPF)  $\Delta E$  represents the configuration for a given area. If you configure multiple areas on the device, the Application Policy Infrastructure Controller (APIC) pushes this information as multiple DevCfgs with the same process ID. The device script should configure multiple areas under the same process.

## <span id="page-13-0"></span>**Multiple Open Shortest Path First Processes**

Many service devices can support multiple Open Shortest Path First (OSPF) processes, although the Application Policy Infrastructure Controller (APIC) model does not support multiple processes. The APIC configures multiple contexts within a single OSPF process.

# **Border Gateway Protocol**

The Application Policy Infrastructure Controller (APIC) provides a built-in model for border gateway protocol (BGP) configuration. This configuration can be associated with the device or function on any layer 4 to layer 7 service device that is capable of supporting BGP. The BGP configuration is pushed to the device script as a device configuration during service API callouts. The BGP configuration is under vdev and is shared across multiple graphs and functions. The following object types in the dictionary are used for BGP configuration:

```
Type = Insieme.Fwk.Enum(
    …
    BGPDEV=17,
```

```
BGPVENCAPASC=20,
…
```
)

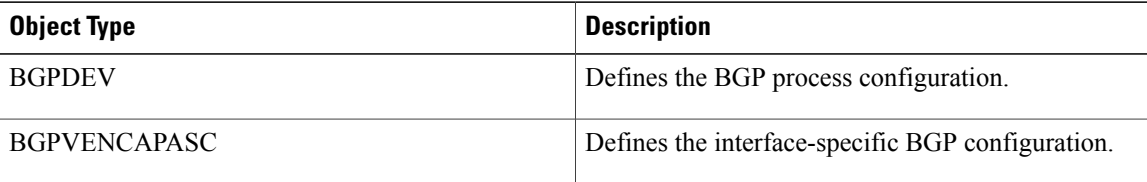

The configuration is defined within  $\forall$ de $\nu$  as follows:

```
{ (0, '', 5849): {'ackedState': 0,
        'state': 1,
        'transaction': 0,
        'txid': 10000,
        'value': {
            …
            (17, '', u'BGPDevCfg'):{ { …}
        }
   }
}
```

```
Note
```
Both OSPF and BGP configurations can co-exist. If the device supports both protocols and you have configured both of the protocols, the APIC passes the BGP and OSPF configurations as part of the configuration dictionary during service API callout.

#### **Border Gateway Protocol Interface Configuration**

The Border Gateway Protocol (BGP) interface configuration is embedded as a field within Encap Association:

```
(8, '', 'ADCCluster1_outside_2850816_32771'): {
        'ackedState': 0,
        'encap': '2850816_32771',
        'state': 1,
        'transaction': 0,
        'vif': 'ADCCluster1_outside',
        'BgpVIfCfg': {…}
}
```
On a virtual device, the BGP interface configuration should be applied on the interface that is identified by the vif field. On a physical device, the configuration should be applied on the <interface, vlan> tuple that is identified by the vif and encap fields.

The Application Policy Infrastructure Controller (APIC) allows users to configure the following BGP parameters on the interface:

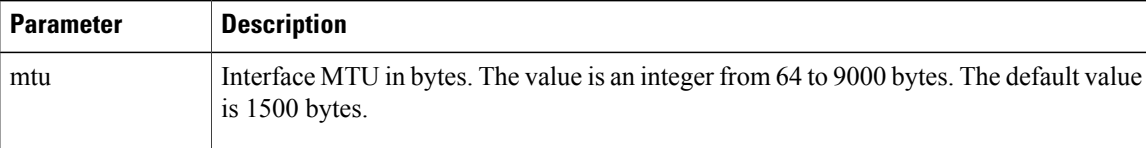

The following is an example BGP interface configuration dictionary:

```
'BgpVIfCfg': {
         (16, '', u'BgpVIfCfg'): {
                  'mtu': 1500,
        }
}
```
#### **Border Gateway Protocol Process Configuration**

The Application Policy Infrastructure Controller (APIC) pushes the following parameters for border gateway protocol (BGP) process configuration:

T

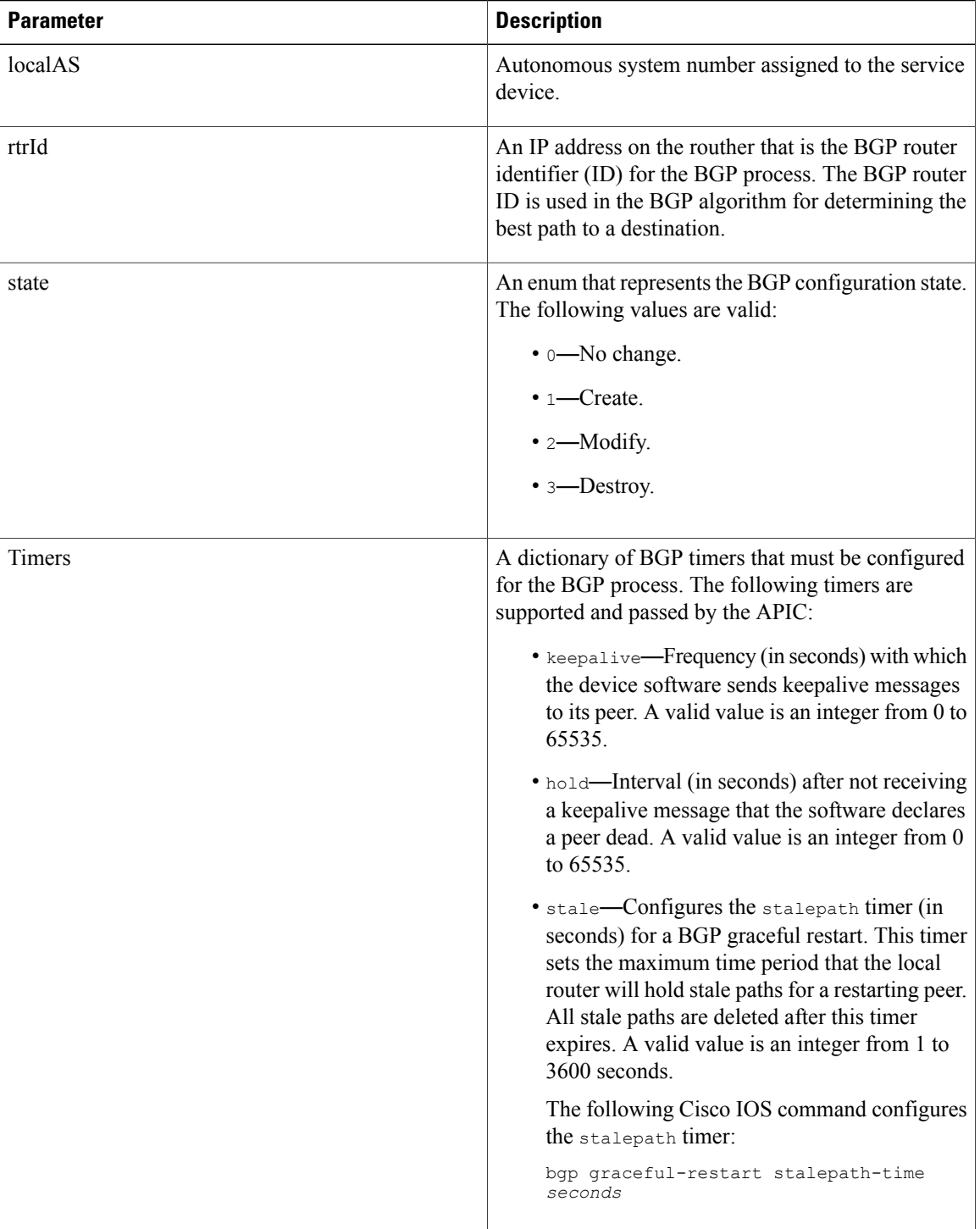

 $\mathbf I$ 

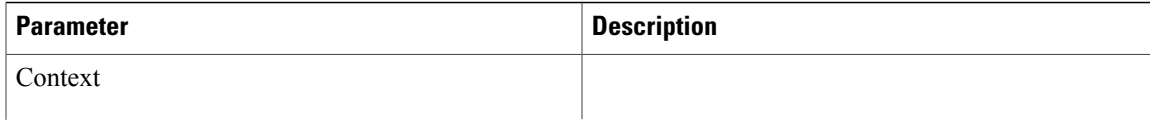

T

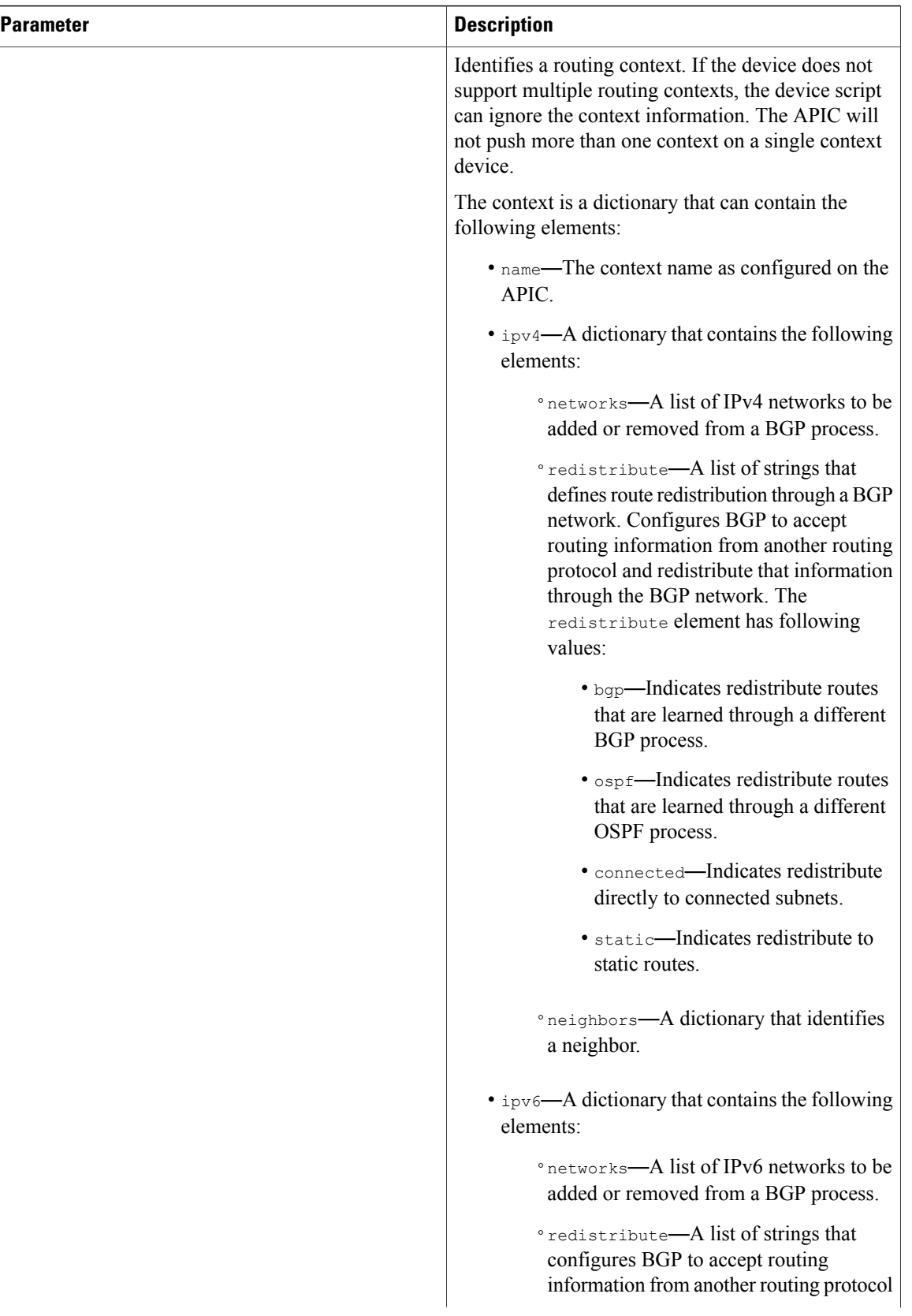

 $\mathbf{I}$ 

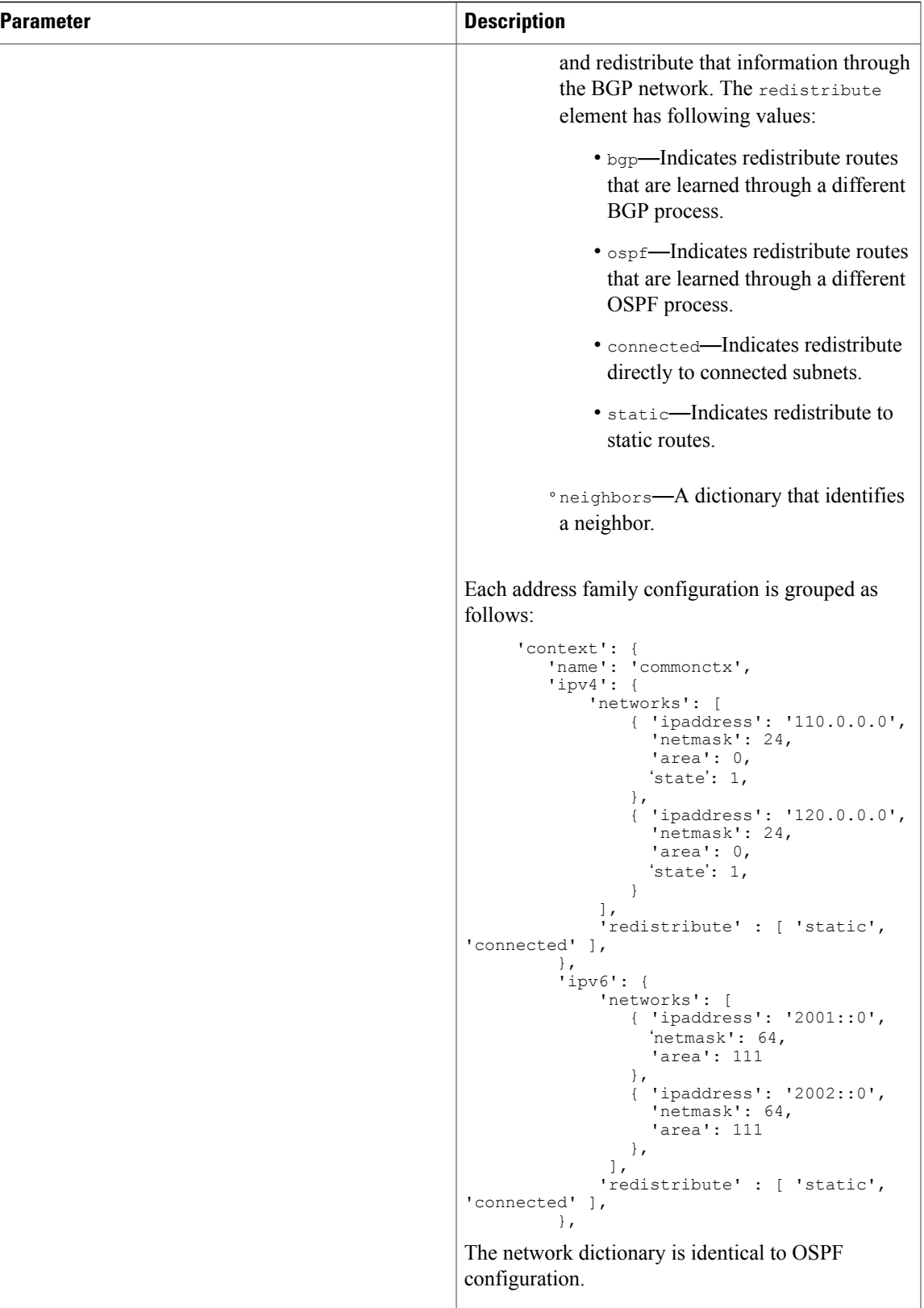

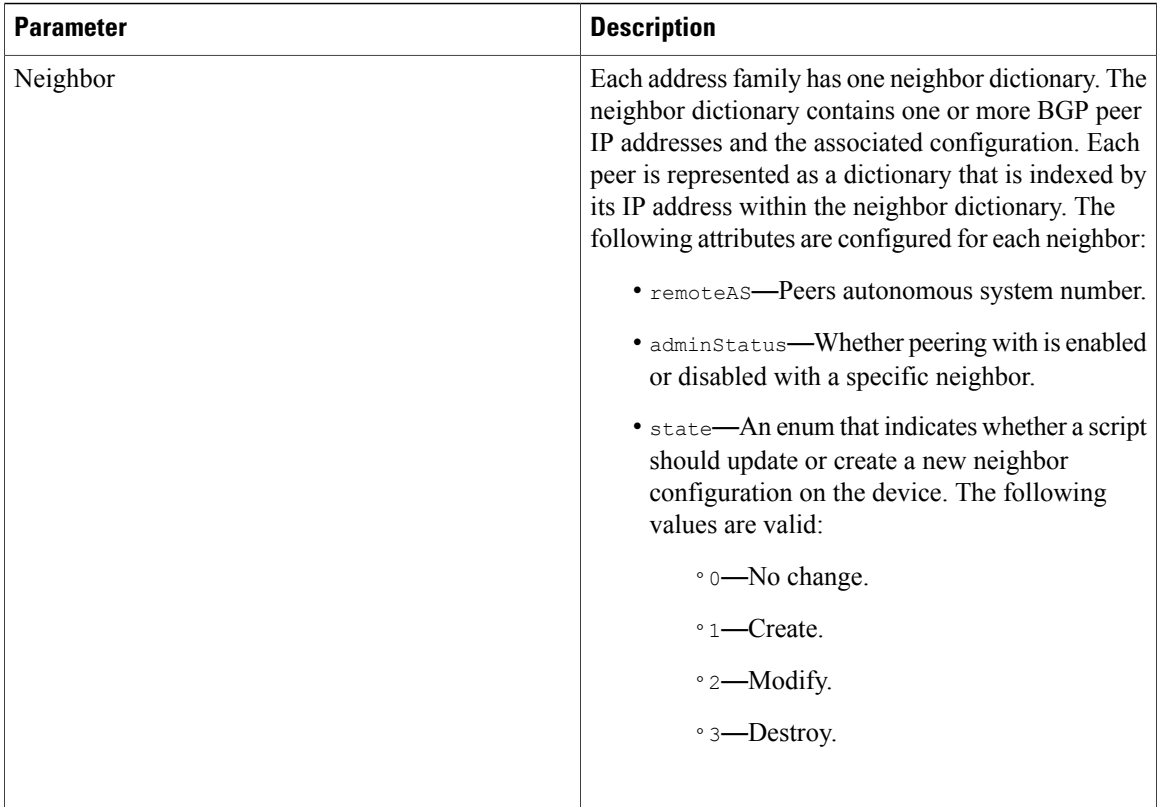

The following is an example BGP configuration dictionary:

```
(17, '', u'BGPDevCfg'): {'ackedState': 0,
                         'localAS': 6501,
                         'rtrId': '11.0.1.1',
                         'state': 1,
                         'timers': {
                            'keepalive': 10,
                            'hold': 100,
                            'neighborMinHold': 100,
                         },
                         'context': {
                             'name': 'cokeCtx',
                             'ipv4': {
                                'neighbor': {
                                       '10.0.0.2': {
                                            'remoteAS': 6501,
                                            'adminStatus': 'enabled'
                                       }
                                 },
                                 'networks': [
                                       { 'ipaddress': '110.0.0.0',
                                           'netmask': 24,
                                       },
                                       { 'ipaddress': '120.0.0.0',
                                           'netmask': 24,
                                       }
                                 ],
                                 'redistribute' : [ 'static', 'connected' ],
                            },
                        },
                         'transaction': 0,
                         'value': {}}
```
#### **Expected Border Gateway Protocol Behavior from a Device Script**

The following behavior is expected when using the border gateway protocol (BGP) in a device script:

- BGPDEV (17, '', u' …') state isset to create—The device script creates a BGPprocess on the device if it does not exist. If the process exists, the device script updatesthe configuration based on the parameters that are pushed in the dictionary. The device script ignores the network prefix state and adds all network prefixes that are passed in the dictionary.
- BGPDEV (17,  $'$ , u' ...') state is set to modify—Updates the BGP parameters that are pushed in the configuration dictionary. Based on the prefix state, the device script adds to or remote network prefixes from the process. The prefix state should be used only when the BGPDEV state is modify. Similarly, use the per neighbor state to add or remove a neighbor's configuration from the device.
- BGPDEV (17, '', u' ...') state is set to delete—Removes the BGP process from the device.

The Application Policy Infrastructure Controller (APIC) allows multiple BGP processes to be configured on a single device. The device dictionary can have more than one  $\text{BGPDEV}$  configuration dictionary under a  $\text{VDev}$ .

The following is an example of a complete BGP dictionary:

```
configuration = \{(0, '', 5849) : {'ackedState': 0,'state': 1,
    'transaction': 0,
    'txid': 10000,
    'value': {(1, '', 4474): {'ackedState': 0,
         'state': 1,
        'transaction': 0,
        'value': {(3, 'Firewall', 'Firewall'): {'ackedState': 0,
            'state': 1,
            'transaction': 0,
            'value': {(2, 'external', 'outside'): {'ackedState': 0,
                 'state': 1,
                 'transaction': 0,
                'value': {(9, '', 'ADCCluster1 outside 2850816 32771'): {
                     'ackedState': 0,
                     'state': 1,
                     'target': 'ADCCluster1_outside_2850816_32771',
                     'transaction': 0}}},
                 (2, 'internal', 'inside'): {'ackedState': 0,
                     'state': 1,
                     'transaction': 0,<br>'value': \{ (9, 1,'ADCCluster1 inside 2850816 32772'): {
                         'ackedState': 0,
                         'state': 1,
                         'target': 'ADCCluster1_inside_2850816_32772',
                          'transaction': 0}}},
                 (4, 'external_network', 'external_network'): {'ackedState': 0,
                     'connector': 'outside',
                     'state': 1,
                     'transaction': 0,
                     'value': {(6, 'external network key', 'external network key'): {
                         'ackedState': 0,
                         'state': 1,
                         'target': 'network/snip2',
                          'transaction': 0}}},
                 (4, 'external_route', 'external_route'): {'ackedState': 0,
                     'connector': 'outside',
                     'state': 1,
                     'transaction': 0,
                     'value': {(6, 'external_route_rel', 'external_route_rel'): {
                         'ackedState': 0,
                         'state': 1,
                         'target': 'network/route2',
                         'transaction': 0}}},
```

```
'connector': 'inside',
                'state': 1,
                'transaction': 0,
                'value': {(6, 'internal network key', 'internal network key'): {
                     'ackedState': 0,
                    'state': 1,
                    'target': 'network/snip1',
                     'transaction': 0}}},
            (4, 'internal_route', 'internal_route'): {'ackedState': 0,
                 'connector': 'inside',
                'state': 1,
                 'transaction': 0,
                 'value': {(6, 'internal route rel', 'internal route rel'): {
                    'ackedState': 0,
                     'state': 1,
                     'target': 'network/route1',
                     'transaction': 0}}},
            (4, 'mFCnglbvserver', 'lbvserver'): {'ackedState': 0,
                'connector': 'outside',
                'state': 1,
                'transaction': 0,
                'value': {}},
            (4, 'mFCngservice', 'service1'): {'ackedState': 0,
                'connector': 'inside',
                'state': 1,
                'transaction': 0,
                'value': {(6, 'service_key', 'service_key1'): {
                    'ackedState': 0,
                    'state': 1,
                    'target': 'webservice1',
                    'transaction': 0}}},
            (4, 'mFCngservice', 'service2'): {'ackedState': 0,
                 'connector': 'inside',
                'state': 1,
                 'transaction': 0,
                 'value': {(6, 'service key', 'service key2'): {
                    'ackedState': 0,
                     'state': 1,
                     'target': 'webservice2',
                     'transaction': 0}}},
            (4, 'subnet-inside', 'subnet-inside'): {'ackedState': 0,
                'connector': 'inside',
                'state': 1,
                 'transaction': 0,
                 'value': {(5, 'subnet', 'subnet-inside'): {
                    'ackedState': 0,
                    'state': 1,
                    'transaction': 0,
                    'value': '10.10.10.10/24'}}},
            (4, 'subnet-outside', 'subnet-outside'): {'ackedState': 0,
                 'connector': 'outside',
                'state': 1,
                 'transaction': 0,
                 'value': {(5, 'subnet', 'subnet-outside'): {
                     'ackedState': 0,
                    'state': 1,
                     'transaction': 0,
                     'value': '30.30.30.30/24'}}},
            }}}},
(4, 'Network', 'network'): {'ackedState': 0,
    'state': 1,
    'transaction': 0,
    'value': {(4, 'nsip', 'snip1'): {'ackedState': 0,
            'state': 1,
            'transaction': 0,
            'value': {(5, 'ipaddress', 'ip1'): {'ackedState': 0,
                'state': 1,
                'transaction': 0,
                'value': '10.10.10.100'},
            (5, 'netmask', 'netmask1'): {'ackedState': 0,
                'state': 1,
                'transaction': 0,
```
(4, 'internal\_network', 'internal\_network'): {'ackedState': 0,

```
'value': '255.255.255.0'}}},
(4, 'nsip', 'snip2'): {'ackedState': 0,
    'state': 1,
    'transaction': 0,
    'value': {(5, 'ipaddress', 'ip2'): {'ackedState': 0,
        'state': 1,
        'transaction': 0,
        'value': '30.30.30.101'},
    (5, 'netmask', 'netmask2'): {'ackedState': 0,
        'state': 1,
        'transaction': 0,
        'value': '255.255.255.0'}}},
(4, 'route', 'route1'): {'ackedState': 0,
    'state': 1,
    'transaction': 0,
    'value': {(5, 'gateway', 'gateway1'): {'ackedState': 0,
        'state': 1,
        'transaction': 0,
        'value': '10.10.10.10'},
    (5, 'netmask', 'netmask1'): {'ackedState': 0,
        'state': 1,
        'transaction': 0,
        'value': '255.255.255.0'},
    (5, 'network', 'network1'): {'ackedState': 0,
        'state': 1,
        'transaction': 0,
        'value': '100.100.100.0'}}},
(4, 'route', 'route2'): {'ackedState': 0,
    'state': 1,
    'transaction': 0,
    'value': {(5, 'gateway', 'gateway2'): {'ackedState': 0,
        'state': 1,
        'transaction': 0,
        'value': '30.30.30.201'},
    (5, 'netmask', 'netmask2'): {'ackedState': 0,
        'state': 1,
        'transaction': 0,
        'value': '255.255.255.0'},
    (5, 'network', 'network2'): {'ackedState': 0,
        'state': 1,
        'transaction': 0,
        'value': '40.40.40.0'}}}}},
(4, 'lbvserver', 'lbvserver1'): {'ackedState': 0,
    'state': 1,
    'transaction': 0,
    'value': {(4, 'lbvserver service binding', 'lbService1'): {
        'ackedState': 0,
        'state': 1,
        'transaction': 0,
        'value': {(6, 'servicename', 'webservice1'): {'ackedState': 0,
             'state': 1,
             'target': 'webservice1',
            'transaction': 0}}},
        (4, 'lbvserver_service_binding', 'lbService2'): {'ackedState': 0,
            'state': 1, 1'transaction': 0,
            'value': {(6, 'servicename', 'webservice2'): {'ackedState': 0,
                 'state': 1,
                 'target': 'webservice2',
                'transaction': 0}}},
    (5, 'ipv46', 'ipv46'): {'ackedState': 0,
        'state': 1,
        'transaction': 0,
        'value': '30.30.30.111'},
    (5, 'name', 'name'): {'ackedState': 0,
        'state': 1,
        'transaction': 0,
        'value': 'webVirtualServer1'},
    (5, 'port', 'port'): {'ackedState': 0,
        'state': 1,
        'transaction': 0,
        'value': '22'},
    (5, 'servicetype', 'servicetype'): {'ackedState': 0,
```
'state': 1,

```
'transaction': 0,
        'value': 'tcp'}}},
(4, 'service', 'webservice1'): {'ackedState': 0,
    'state': 1,
    'transaction': 0,
    'value': {(5, 'ip', 'ip'): {'ackedState': 0,
        'state': 1,
        'transaction': 0,
        'value': '10.10.10.101'},
    (5, 'name', 'name'): {'ackedState': 0,
        'state': 1,
        'transaction': 0,
        'value': 'webservice1'},
    (5, 'port', 'port'): {'ackedState': 0,
        'state': 1,
        'transaction': 0,
        'value': '22'},
    (5, 'servicetype', 'servicetype'): {'ackedState': 0,
        'state': 1,
        'transaction': 0,
        'value': 'tcp'}}},
(4, 'service', 'webservice2'): {'ackedState': 0,
    'state': 1,
    'transaction': 0,
    'value': {(5, 'ip', 'ip'): {'ackedState': 0,
        'state': 1,
        'transaction': 0,
        'value': '10.10.10.102'},
    (5, 'name', 'name'): {'ackedState': 0,
        'state': 1,
        'transaction': 0,
        'value': 'webservice2'},
    (5, 'port', 'port'): {'ackedState': 0,
        'state': 1,
        'transaction': 0,
        'value': '22'},
    (5, 'servicetype', 'servicetype'): {'ackedState': 0,
        'state': 1,
        'transaction': 0,
        'value': 'tcp'}}},
(7, '', '2850816_32771'): {'ackedState': 0,
    'state': 1,
    'tag': 1802,
    'transaction': 0,
    'type': 1},
(7, '', '2850816_32772'): {'ackedState': 0,
   'state': 1,
    'tag': 2901,
    'transaction': 0,
    'type': 1},
(8, '', 'ADCCluster1_inside_2850816_32772'): {'ackedState': 0,
    'encap': '2850816 32772<sup>7</sup>,
    'state': 1,
    'transaction': 0,
    'vif': 'ADCCluster1_inside'},
(8, '', 'ADCCluster1_outside_2850816_32771'): {'ackedState': 0,
   'encap': '2850816_32771',
    'state': 1,
    'transaction': 0,
    'vif': 'ADCCluster1_outside',
    'OspfVIfCfg': {(16, '', u'OspfVIfCfg'): {
        'area': 111,
        'authKey': u'',
        'authKeyId': 1,
        'authType': u'none',
        'cost': 1,
        'deadIntvl': 45,
        'helloIntvl': 15,
        'addressFamily': [ 'ipv4', 'ipv6' ],
        'nwT': 'p2p',
        'prio': 1,
        'rexmitIntvl': 5,
```
}

}

```
'state': 0,
            'value': {},
            'xmitDelay': 1}}
   },
    (10, '', 'ADCCluster1_inside'): {
        'ackedState': 0,
        'cifs': {'ADC1': 'Gig0/1'},
        'state': 1,
        'transaction': 0},
    (10, '', 'ADCCluster1_outside'): {'ackedState': 0,
        'cifs': {'ADC1': 'Gig0/2'},
        'state': 1,
        'transaction': 0},
    (13, '', u'OspfDevCfg2'): {'ackedState': 0,
        'area': 10,
        'enable': True,
        'areaType': 'nssa',
        'areaCtrl': [ 'redistribute' ],
        'redistribute' : [ 'static', 'connected' ],
        'rtrId': '11.0.1.1',
        'state': 1,
        'transaction': 0,
        'processID' : 1,
        'value': {}},
        (17, '', u'BGPDevCfg'): {'ackedState': 0,
             'localAS': 6501,
             'rtrId': '11.0.1.1',
             'state': 1,
             'timers': {
                'keepalive': 10,
                'hold': 100,
                'neighborMinHold': 100,
            },
             'context': {
                'name': 'tenant1Ctx',
                'ipv4': {
                    'neighbor': {
                         10.0.0.2: {
                             'remoteAS': 6501,
                             'adminStatus': 'enabled'
                         }
                     },
                     'networks': [
                         { 'ipaddress': '110.0.0.0',
                             'netmask': 24,
                             'state': 1
                         },
                         { 'ipaddress': '120.0.0.0',
                             'netmask': 24,
                             'state': 1
                         }
                     ],
                     'redistribute' : [ 'static', 'connected' ],
                },
            },
            'transaction': 0,
            'value': {}
    }
}
```
T